# Princeton University COS 217: Introduction to Programming Systems IA-32 Condition Codes

# **Condition Codes**

Bits in the EFLAGS register

cmpl *src*, *dest*

Performs the subtraction *dest* - *src*, and sets the condition codes depending upon the difference:

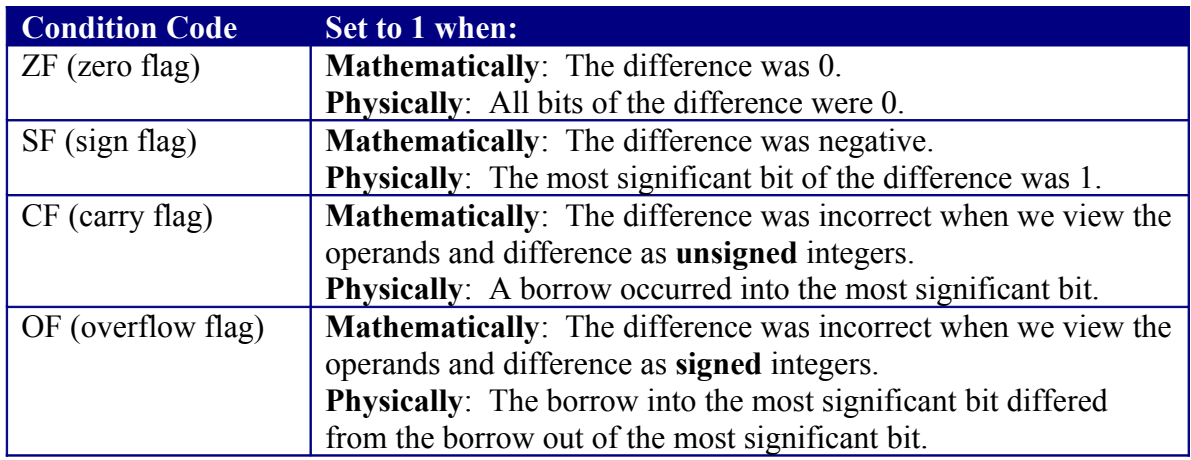

# **Conditional Control Transfer Instructions (Used After Comparing Unsigned Numbers)**

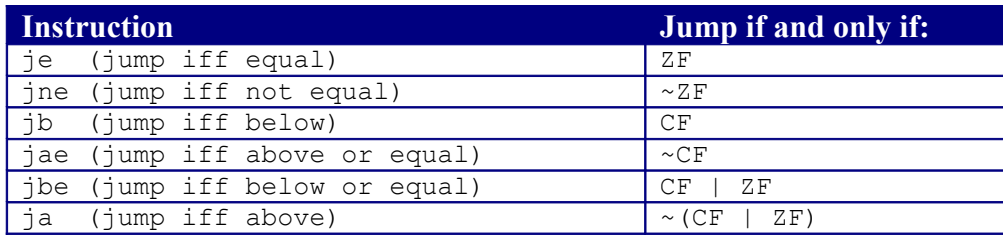

## **Why does jb jump if and only if CF? Informal explanation:**

(1) largenum - smallnum => correct result =>  $\sim$ CF => don't jump

(2) smallnum - largenum => incorrect result =>  $CF$  => jump

So jump if and only if CF.

### **Conditional Control Transfer Instructions (Used After Comparing Signed Numbers)**

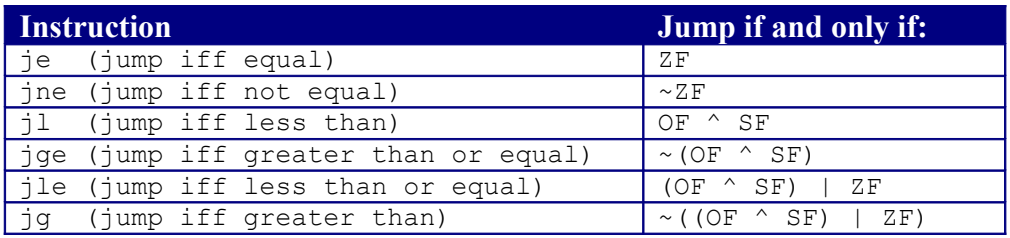

### **Why does jl jump if and only if (OF ^ SF)? Informal explanation:**

(1) posnum - posnum => correct result =>  $\sim$ OF => jump iff SF (2) negnum - negnum => correct result =>  $\sim$  OF => jump iff SF (3) posnum - negnum, correct result =>  $\sim$ OF,  $\sim$ SF => don't jump (4) posnum - negnum, incorrect result =>  $OF$ ,  $SF$  => don't jump (5) negnum - posnum, correct result =>  $\sim$ OF, SF => jump (6) negnum - posnum, incorrect result => OF,  $\sim$ SF => jump

So jump if and only if  $(OF \triangle SF)$ .

Copyright © 2011 by Robert M. Dondero, Jr.